## $,$  tushu007.com

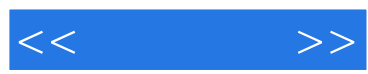

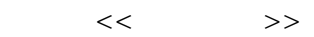

- 13 ISBN 9787802430853
- 10 ISBN 7802430852

出版时间:2008-3

页数:300

PDF

更多资源请访问:http://www.tushu007.com

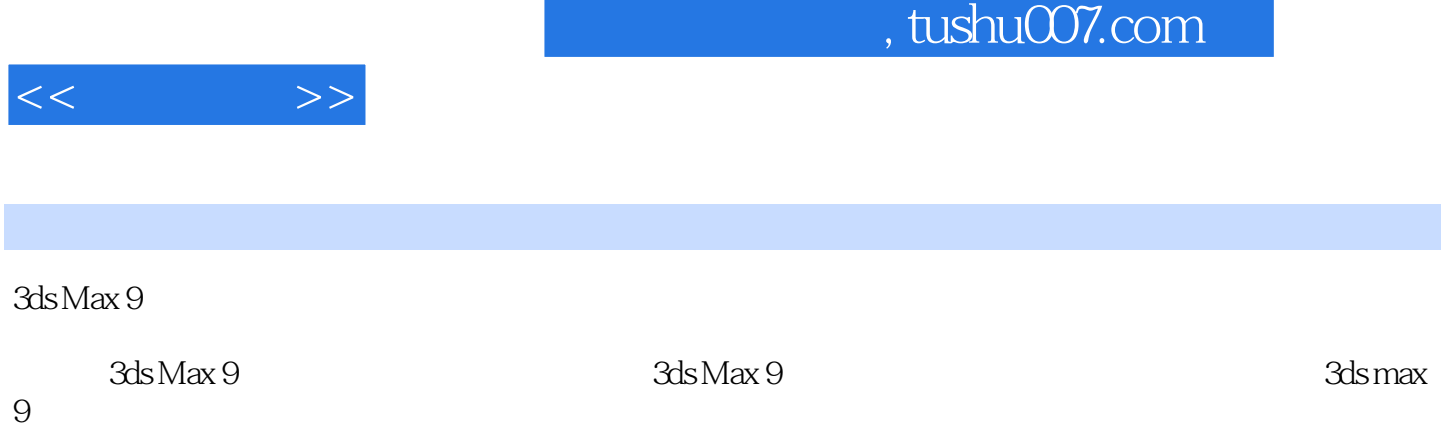

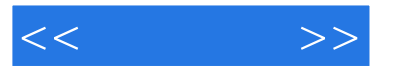

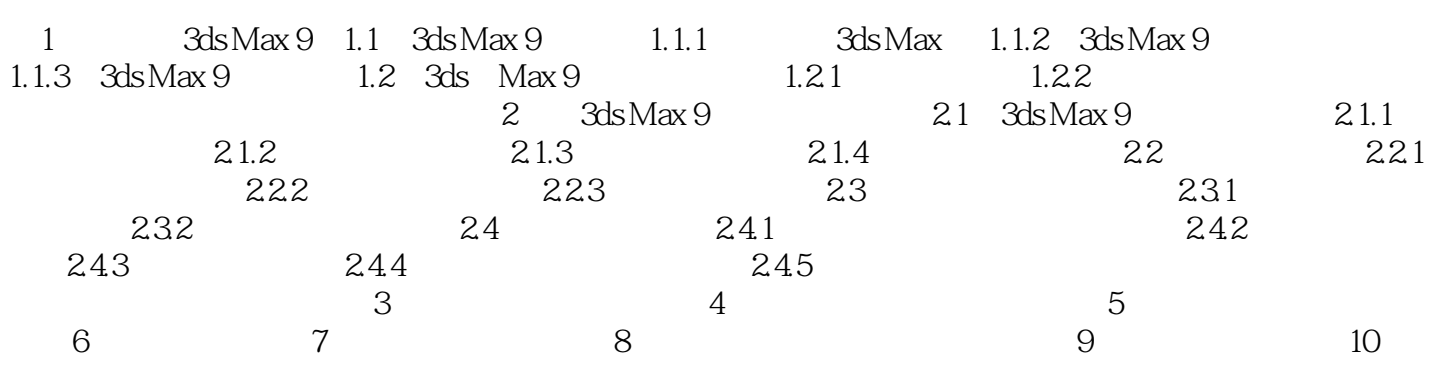

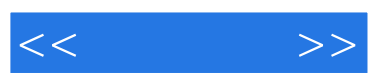

, and the set of the set of the  $3{\rm ds}$  MaX  $3{\rm ds}$  MaX

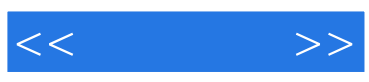

本站所提供下载的PDF图书仅提供预览和简介,请支持正版图书。

更多资源请访问:http://www.tushu007.com